## La soustraction avec retenue

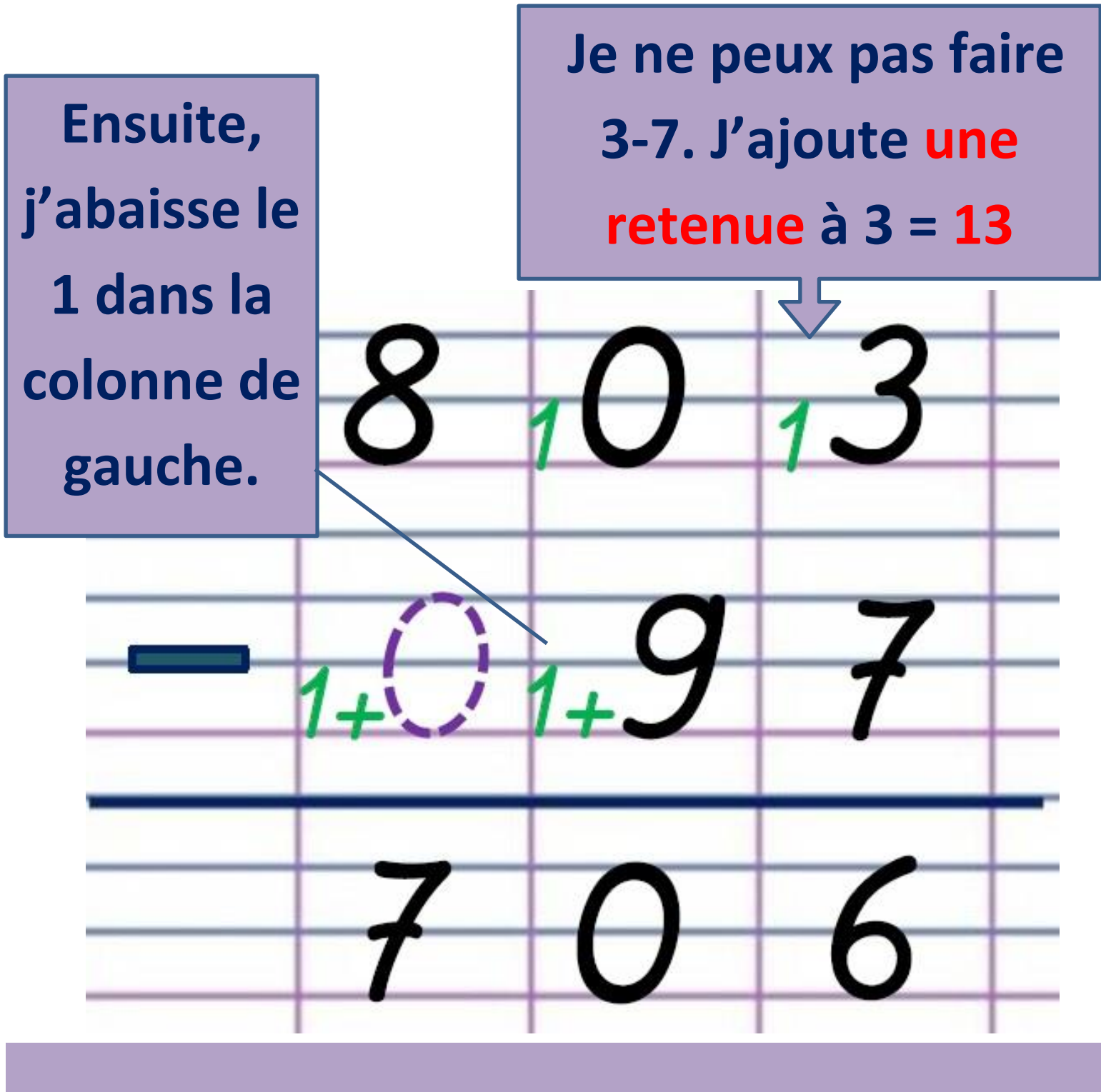

803 - 97 = 706